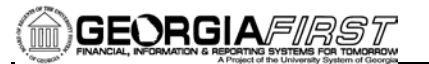

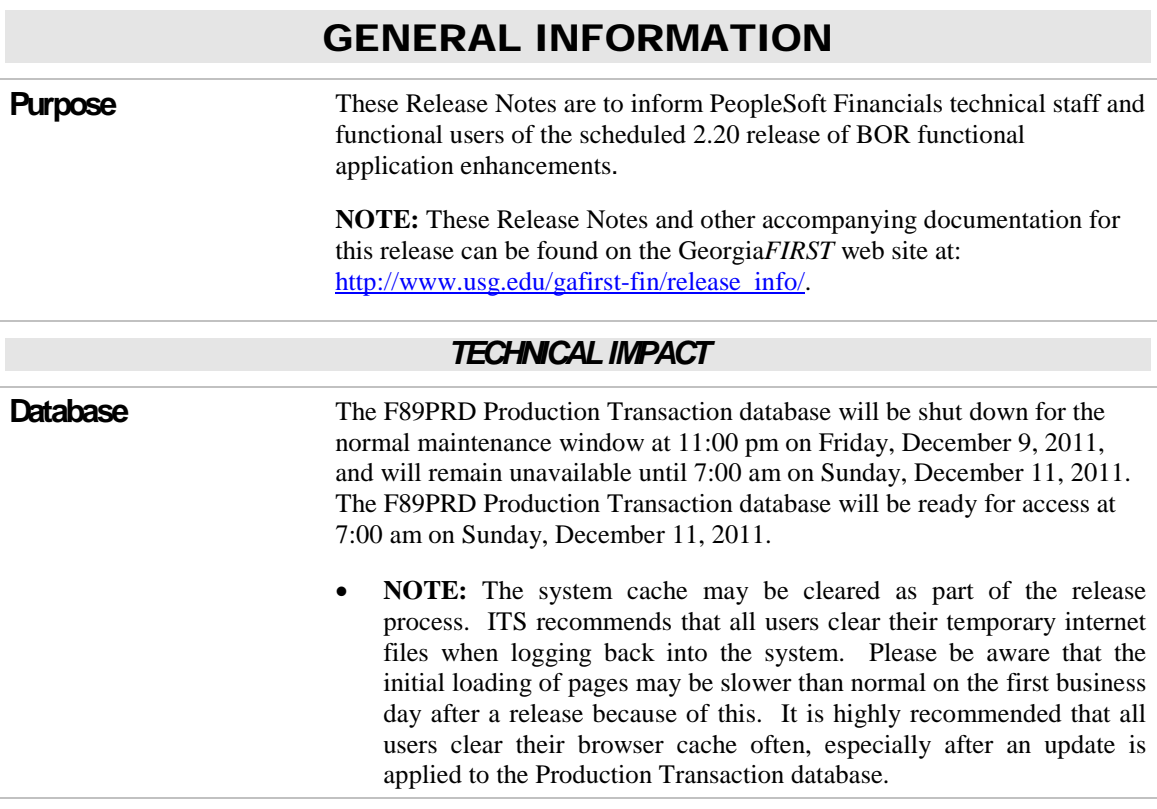

# MODULE-SPECIFIC INFORMATION

# ACCOUNTS PAYABLE (AP)

*MODIFICATIONS TO EXISTING BOR PROCESSES AND REPORTS*

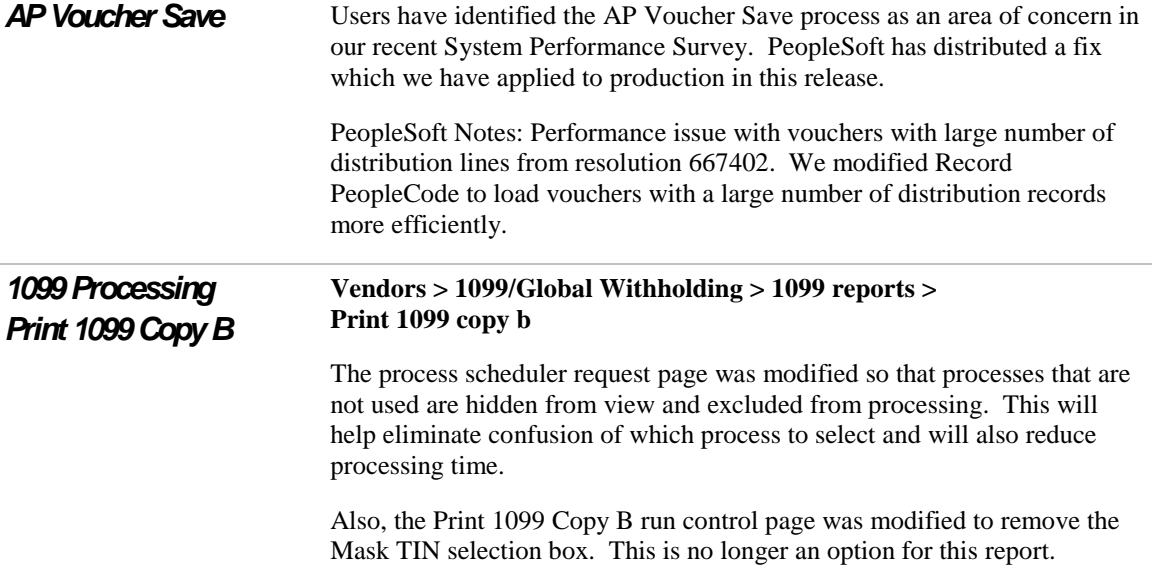

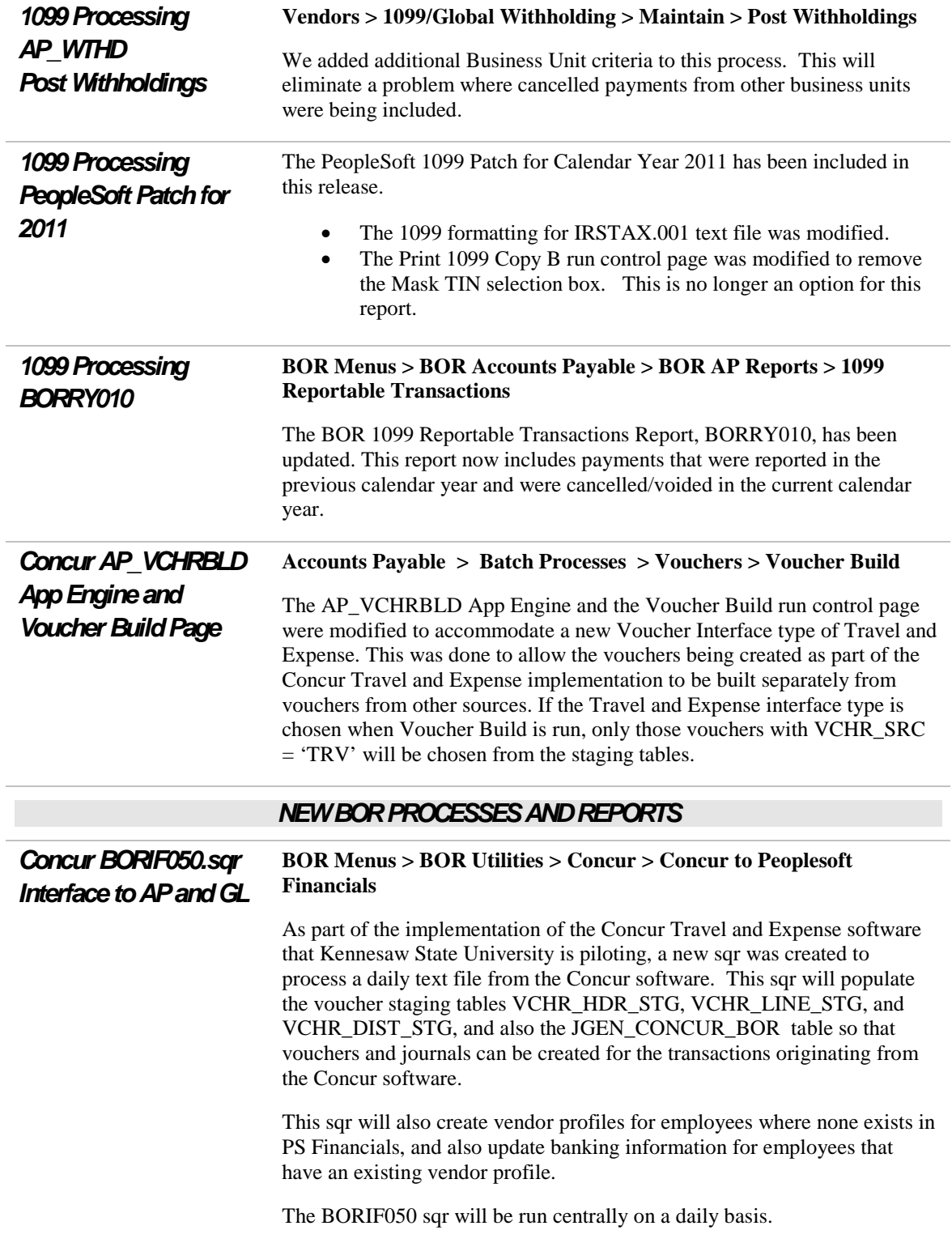

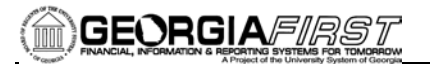

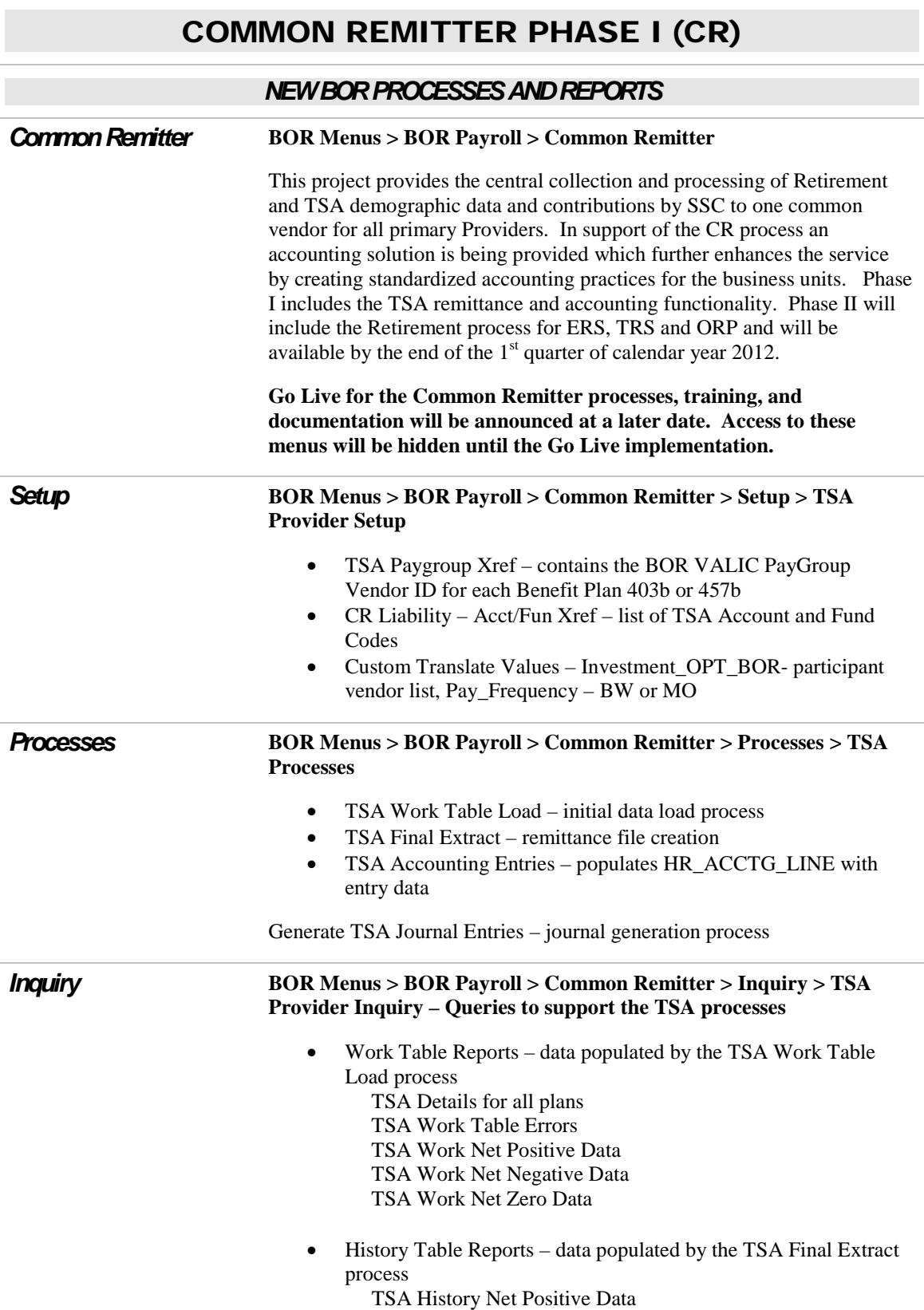

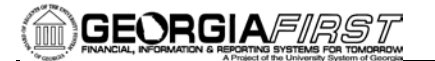

 TSA History Net Negative Data TSA History Net Zero Data TSA Remittance

PERS\_SERV\_BOR Detail query

## EPROCUREMENT (EP)

### *MODIFICATIONS TO EXISTING BOR PROCESSES AND REPORTS* **BOR SQ DEPT** Applicable to GeorgiaFIRST Marketplace users only. **BOR Menus > BOR Purchasing > GeorgiaFirst Marketplace > Department Maintenance** The following change was made to the 'Marketplace Dept Maint' page and BOR\_SQ\_DEPT record: • A radio button was added to enable business units with multiple departments to mark one as the default. This default will be assigned to any UserID not having a specific department assigned on the Department OperatorID Crossref Maintenance page. User instructions on how to mark a default department were added on this page. • A name change to this page was made from 'SciQuest Dept Maint' to 'Marketplace Dept Maint'. • A Default Flag field was added to the BOR\_SQ\_DEPT record associated with this page to retain the default department value for each business unit. With this change, institutions defining a default dept value will cause GFM users to no longer be assigned a '~No\_Dept\_Found' Value if they are not assigned a specific department on the Dept-OprID Maintenance page. *Dept OprID Maintenance*  **Applicable to GeorgiaFIRST Marketplace users only. BOR Menus > BOR Purchasing > GeorgiaFirst Marketplace > Dept-OprID Maintenance**

A name change was implemented for this page, changing it from 'SciQuest Dept Oper Maint' To 'Marketplace Dept Oper Maint.'

Users will not see any difference in functionality resulting from this change.

### *QUERIES*

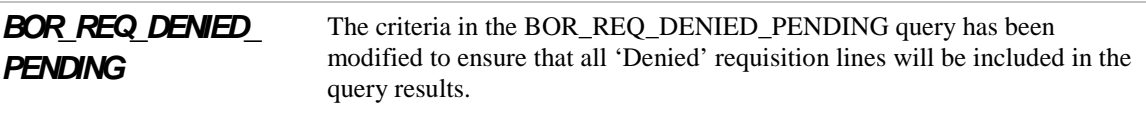

### *PAGE CHANGES*

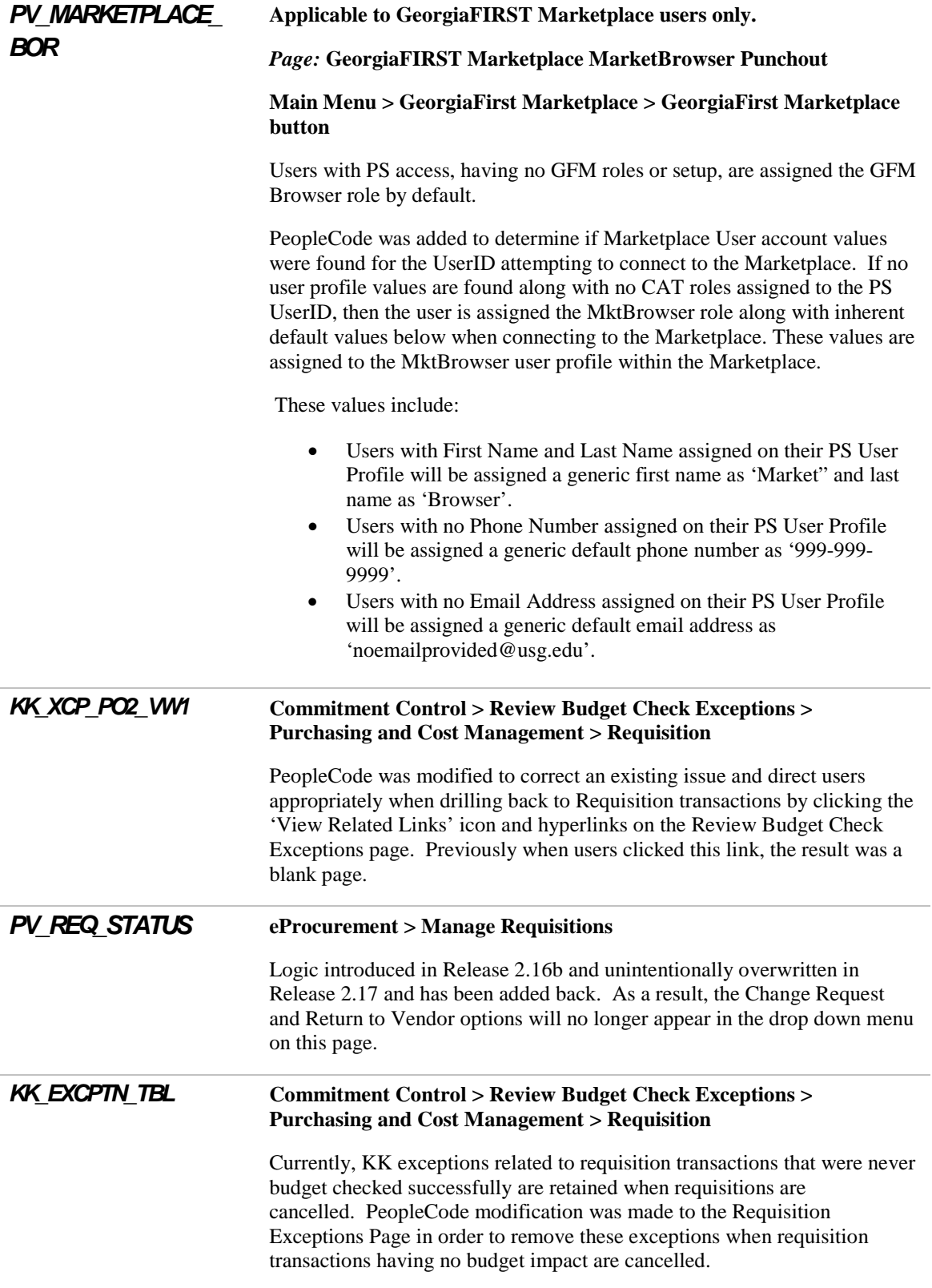

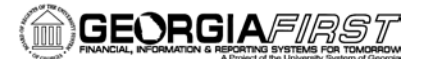

# GENERAL LEDGER (GL) / COMMITMENT CONTROL (KK)

## *MODIFICATIONS TO EXISTING BOR PROCESSES AND REPORTS*

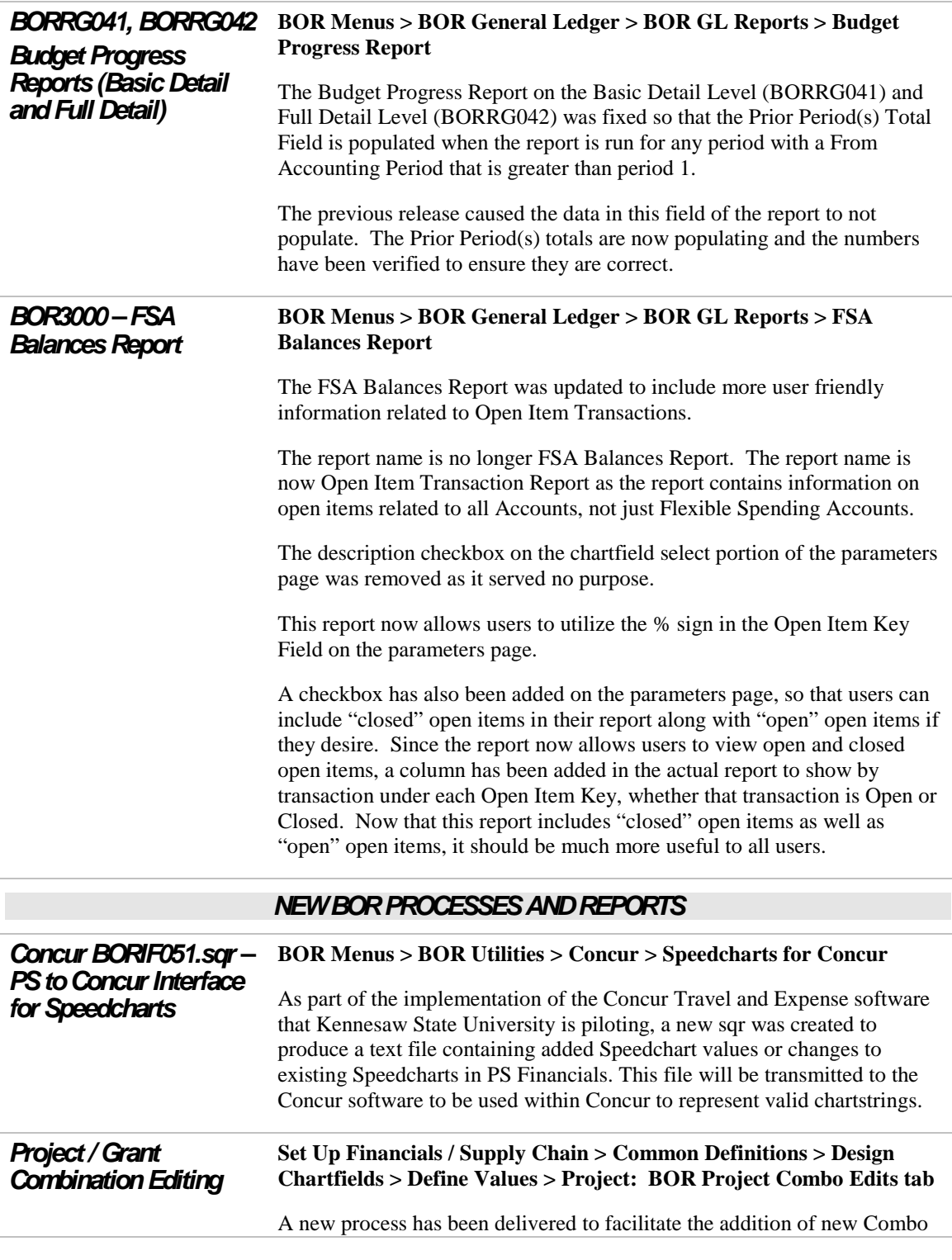

Edit rules pertaining to Projects and Grants. This process will allow end users to define invalid accounts, valid departments, valid projects, and valid classes to be used with a specific project or grant. The Project Sync process will then build these values into the correct format for a Combo Edit rule.

This process required the following changes:

1 – A new tab on the Define Values > Project page. This tab is named BOR Project Combo Edits (technical page name is PROJ\_COMBEDITS\_BOR) and will allow the user to enter the respective values to be used in the Combo Edit rules.

2 – A section was added to the SYNC\_KK\_BOR App Engine. This section of the App Engine will build the respective Combo Edit rules

3 – 4 new records to house the values entered in the above page – PROJ\_COMBO1\_BOR, PROJ\_COMBO2\_BOR, PROJ\_COMBO3\_BOR, and PROJ\_COMBO4\_BOR

**Utilization of this process will also require some manual steps to be performed by ITS, so any institution wishing to use this functionality should contact ITS prior to attempting to do so.**

### *QUERIES*

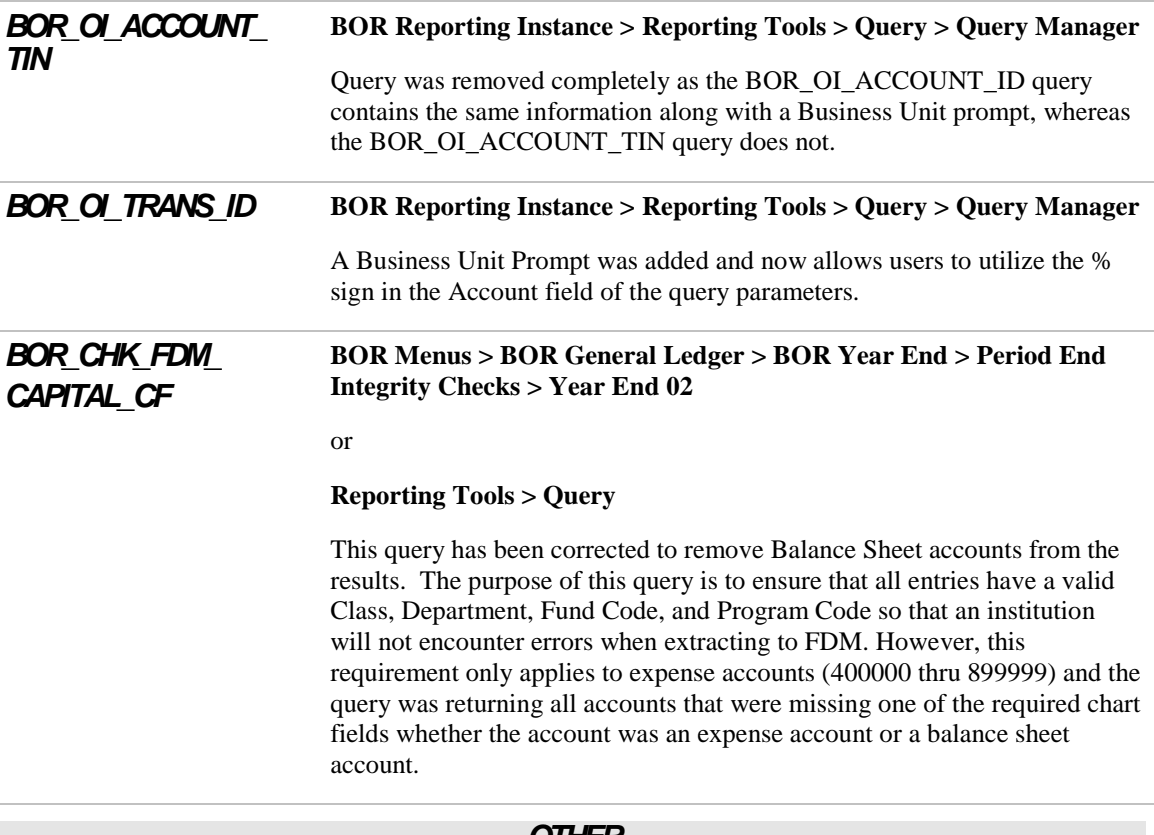

#### *OTHER*

**Concur – Scripts to add** A script was run against the F89PRD Production Database to add values for

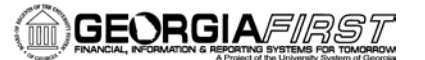

### *TRV Journal Source, AccountingEntry Definition, and Journal Generator Template*

a Journal Source of TRV, an Accounting Entry Definition of TRVDEFN, and a Journal Generator Template of TRAVEL. The Journal Source was added to the SHARE setid, but the Accounting Entry Definition and Journal Generator Template was added only for BU 43000 (Kennesaw State University). These values were added in order to support the journal generation of transactions coming from the Concur Travel and Expense software.

# PURCHASING (PO)

# *MODIFICATIONS TO EXISTING BOR PROCESSES AND REPORTS SQ\_PART\_BOR* **For use by ITS-SHARE Support only** The Catalog Vendor Deploy app engine, SQ\_PART\_BOR, is the process that distributes new/updated 'SHARE' vendors to each of the GeorgiaFirst Marketplace Participating Institutions This process was modified to address an issue that caused the Pre-Notification date field to be overwritten with an incorrect date format on the Payables Options page for a Catalog Vendor. Now, when this process is run, the Pre-Notification date field remains formatted correctly. *PO\_POREOPEN* **Purchasing > Purchase Orders > Reconcile POs > Reopen POs** *Page: Reopen Closed POs* The PO\_POREOPEN process has been modified to add Business Unit as a

criterion for reopening transactions. Introducing the Business Unit criterion ensures that only Purchase Order data specific to the institution running the process will be impacted.

### *PO\_REQREOPN* **Purchasing > Requisitions > Reconcile Requisitions > Reopen Requisitions**

*Page: Reopen Closed Requisitions*

The PO\_REQREOPN process has been modified to add Business Unit as a criterion for reopening transactions. Introducing the Business Unit criterion ensures that only Requisition data specific to the institution running the process will be impacted.

### *PAGE CHANGES*

*KK\_EXCPTN\_TBL* **Purchasing > Purchase Orders > Add/Update PO's** Currently, KK exceptions related to Purchase Order transactions that were never budget checked successfully are maintained when Purchase Orders are cancelled. A PeopleCode modification was made to the Purchase Order Exceptions Page in order to remove these exceptions when Purchase Order transactions having no budget impact are cancelled.

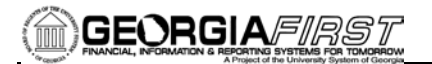

# TRAVEL & EXPENSES (EX)

## *MODIFICATIONS TO EXISTING BOR PROCESSES AND REPORTS*

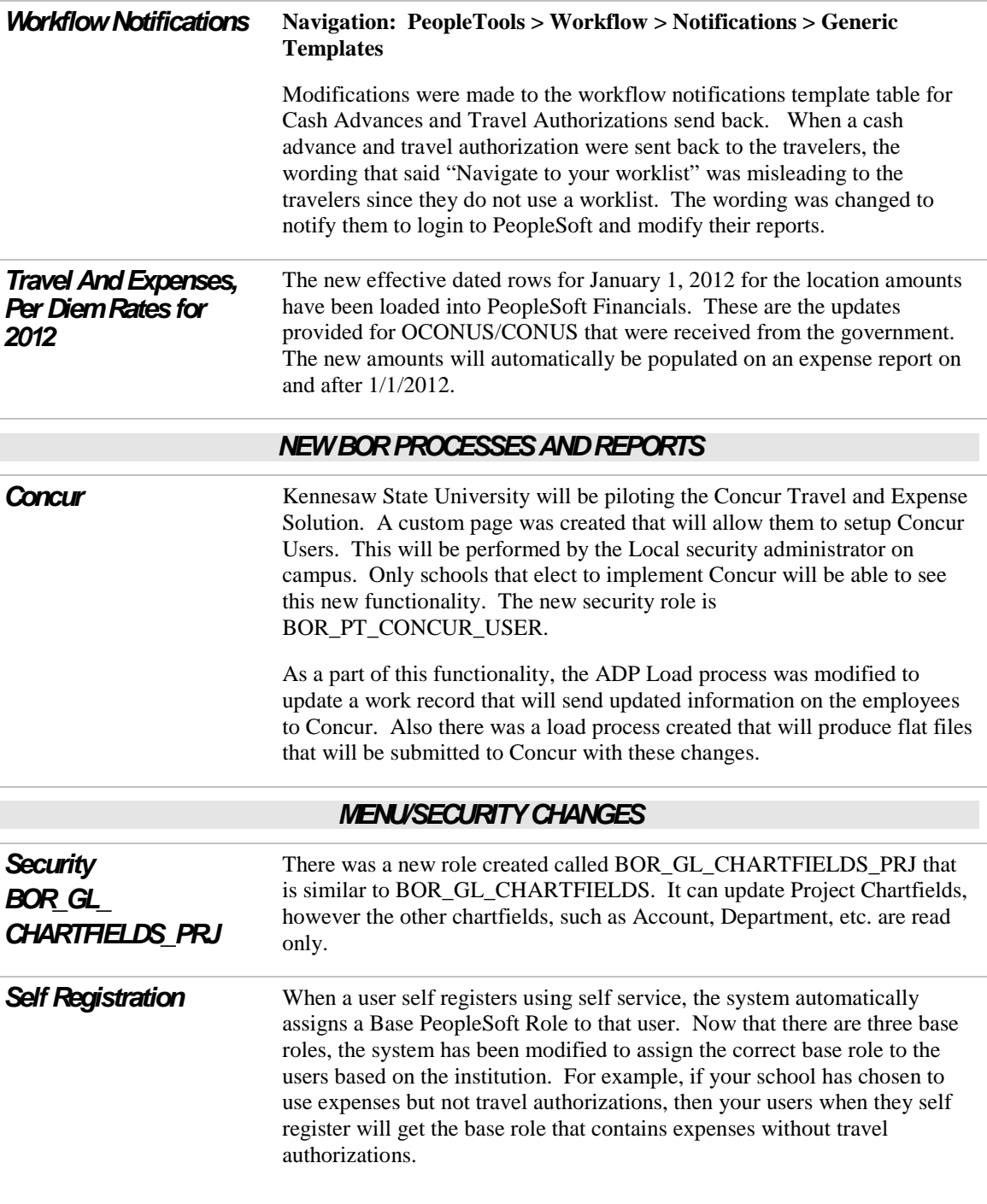

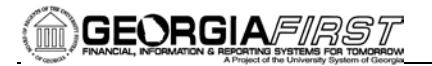

L

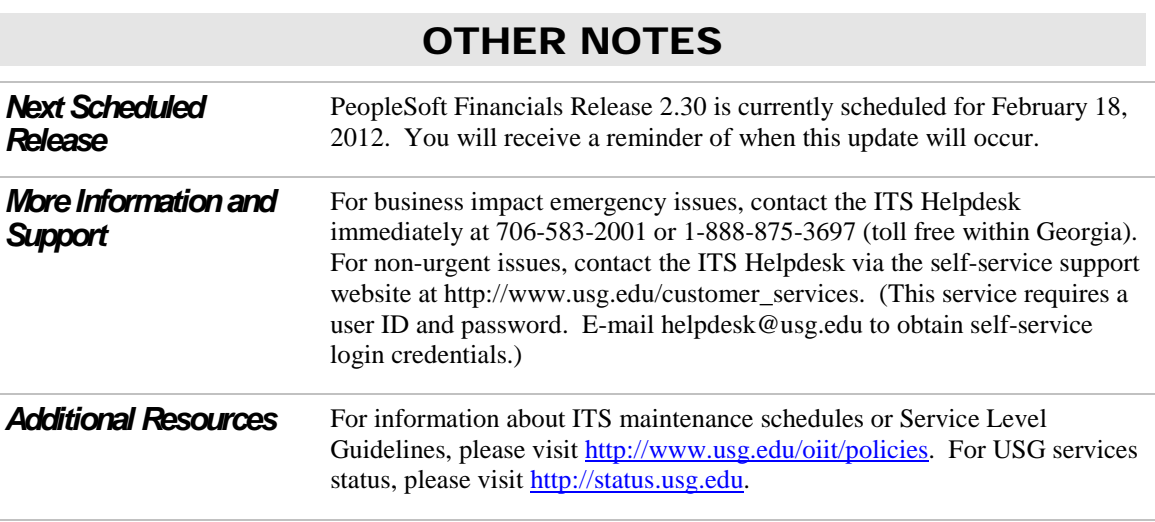